Пожалуйста, прочитайте данную инструкцию внимательно перед использованием для обеспечения безопасного и длительного функционирования данного продукта. Пожалуйста, сохраните эту инструкцию для дальнейшего использования.

# **ОСНОВНЫЕ СВЕДЕНИЯ**

- Драйвер (арт. 358234-358236) предназначен для преобразования переменного напряжения электросети в постоянное стабилизированное напряжение и используется для питания светодиодной ленты или другого светодиодного оборудования с напряжением в 24В.

- Низкопрофильный пластиковый корпус.
- Встроенный корректор коэффициента мощности.
- Высокая стабильность выходного напряжения и высокий КПД.
- Защита от перегрузки и короткого замыкания на выходе.
- Проверка 100% изделий на заводе при максимальной температуре и нагрузке.
- Предназначен для эксплуатации внутри помещений.

#### **Утилизация**

Отходы электротехнической продукции не следует утилизировать с бытовы- $\overline{\mathbb{X}}$ 

- ми отходами. Утилизация должна производиться в специально отведенных
- местах, уточните это у вашего местного органа власти.

### **Гарантийные обязательства**

При правильной эксплуатации светильника гарантируется его нормальная работа в течение 24 месяцев со дня продажи через розничную торговую сеть. Не возмещается ущерб за дефект:

-появившийся по истечении гарантийного срока;

-появившийся за время гарантийного срока в результате нарушения правил эксплуатации, изменения конструкции, повреждений при транспортировке.

#### **Сведения о сертификации**

Светильник сертифицирован на безопасность. Сертификат соответствия № ТС RU C-HU.AB24.B.02310, выданный OOO «СЕРТИФИКАЦИЯ ПРОДУКЦИИ «СТАН-ДАРТ-ТЕСТ». Адрес: 121471, г. Москва, Можайское шоссе, д.29, на срок до 01.04.2020г.

#### **Фабрика-изготовитель**

Жонгшан Гужен Женью Лайтинг Мануфактори

Адрес: 3F, Донгсинг Роад, Кансан, Гужень, Жонгшан Сити, Гуангдонг, КНР

## **Импортер**

#### ООО «СОНЕКС » ОГРН 1107746016817

Юридический адрес: 117303, г. МОСКВА, ул. Юшуньская М., д.1, кор.1, эт.1 пом. I ком.21 ИНН7714798469 КПП 772701001 тел. 8 (495) 485-3700; 485-37-45

По вопросам приобретения и сервисного обслуживания обращаться в ООО «Сонекс»- 127644, Москва, ул. Лобненская 18, стр.1,тел. (495)485-37-00, Факс (495) 485-37-63

# **Дата изготовления**

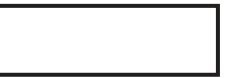

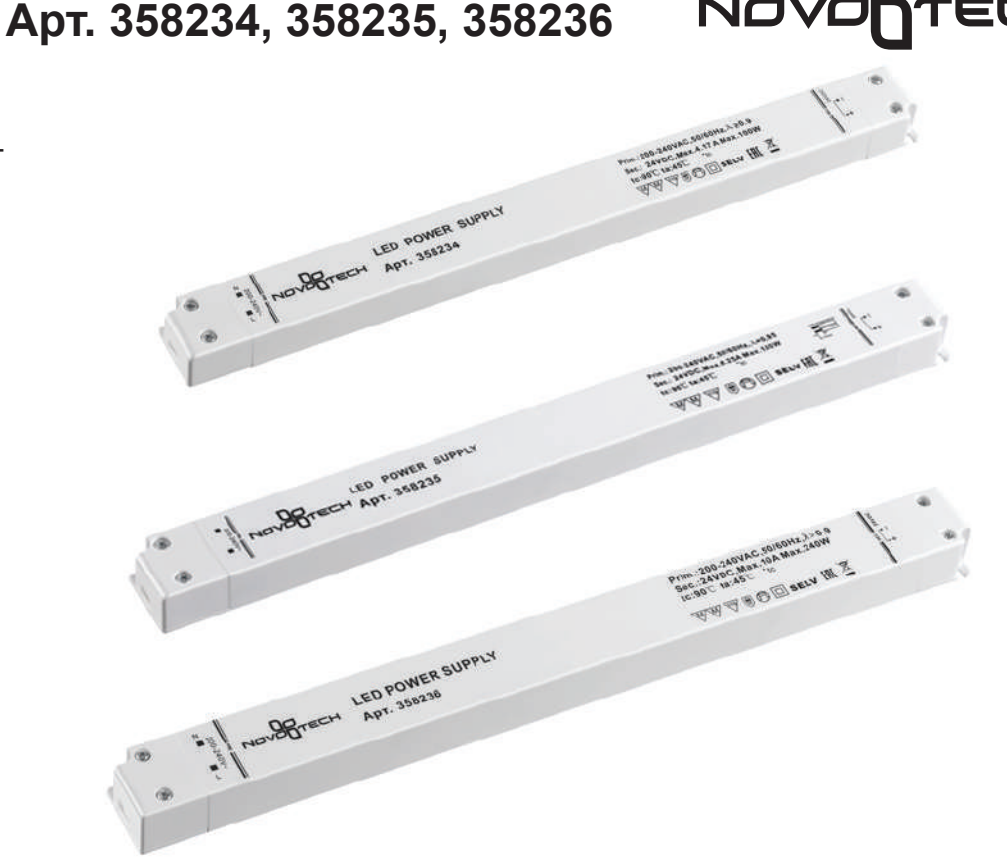

**ДРАЙВЕР**

# **Технические характеристики**

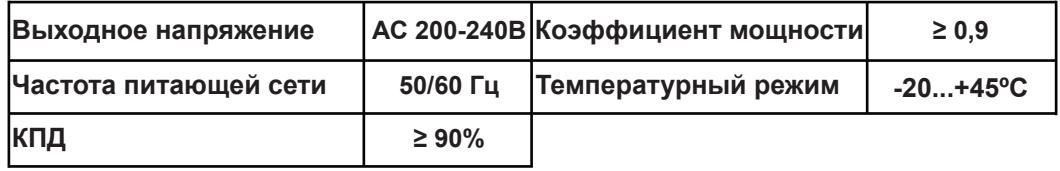

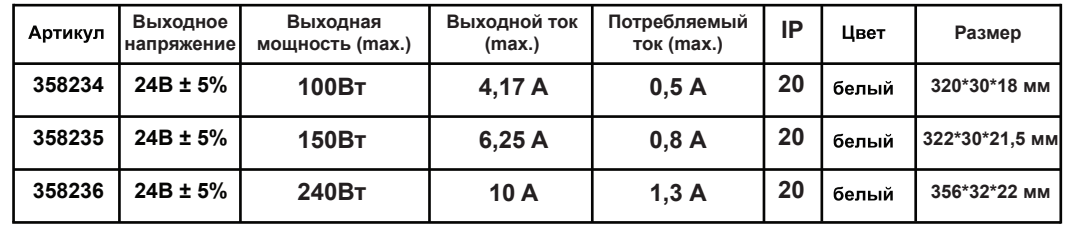

## **УСТАНОВКА И ПОДКЛЮЧЕНИЕ ОСНОВНЫЕ ТЕХНИЧЕСКИЕ ХАРАКТЕРИСТИКИ**

**!!!ВАЖНО!!!** Во избежание поражения электрическим током перед началом всех работ отключите электропитание. Все работы должны производиться квалифицированным специалистом.

- Извлеките драйвер из упаковки и убедитесь в отсутствии механических повреждений

- Убедитесь, что выходное напряжение и мощность драйвера соответствуют подключаемой нагрузке.

- Закрепите драйвер в месте установки

- Подключите провода от нагрузки к выходным клеммам (OUTPUT) с маркировкой «+» и «-», строго соблюдая полярность.

- Подключите обесточенные провода электросети к входным клеммам (INPUT).

**!!!ВАЖНО!!!** Проверьте правильность подключения всех проводов. Подача дит к выходу его из строя.

- Включите электропитание. Допустима небольшая задержка включения драйвера (до 2 сек.), что является особенностью работы электронной схемы Не устанавливайте драйвер вблизи нагревательных приборов или горячих управления и не является дефектом.

- Дайте поработать драйверу 20 минут с подключенной нагрузкой, которую Вы предполагаете использовать. Драйвер должен находится в тех же услови-те их вплотную друг к другу. ях, как и при последующей эксплуатации.

- Проверьте температуру корпуса драйвера. Максимальная температура корпуса драйвера в установившемся режиме не должна превышать +70°С. Если температура корпуса выше, необходимо уменьшить нагрузку, обеспечить лучшую вентиляцию или использовать более мощный драйвер.

Отключите драйвер от сети после проверки.

**ПРИМЕЧАНИЕ!** Если произошло аварийное выключение драйвера, отключи- вания. Не устанавливайте драйвер в местах, доступ к которым будет те его от сети, устраните причину, вызвавшую отключение (короткое замыка-впоследствии невозможен.

ние в нагрузке, превышение мощности нагрузки, перегрев), и включите драйвер вновь.

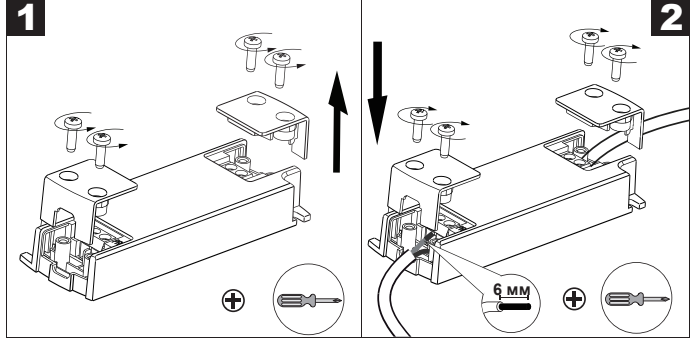

## **ОБЯЗАТЕЛЬНЫЕ ТРЕБОВАНИЯ И РЕКОМЕНДАЦИИ ПО ЭКСПЛУАТАЦИИ**

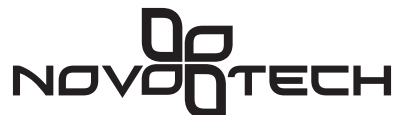

**!!!ВАЖНО!!!** Не допускается использовать драйвер совместно с диммерами (регуляторами освещения), включенными по сети 220-240В! Соблюдайте условия эксплуатации оборудования:

- эксплуатация только внутри помещения;

- температура окружающего воздуха от – 20° до + 45°С;

- относительная влажность воздуха не более 90% при +20°С, без конденсации влаги;

- отсутствие в воздухе паров и примесей агрессивных веществ (кислот, щелочей и пр.)

Для естественной вентиляции обеспечьте не менее 50 мм свободного пространства вокруг драйвера. При невозможности обеспечить свободное пространство используя принудительную вентиляцию.

напряжения сети 220-240В на выходные клеммы драйвера неминуемо приво- **!!!ВАЖНО!!!** Не нагружайте драйвер более 80% от его максимальной мощности. Учитывайте, что с повышением температуры окружающей среды максимальная мощность драйвера снижается.

поверхностей.

При использовании в одной системе нескольких драйверов не устанавливай-

Не располагайте драйвер вплотную к нагрузке или на ней, например на светильнике.

Не допускайте попадания воды, грязи и мелких предметов внутрь драйвера, а также образования конденсата.

Не соединяйте выходы двух и более источников питания.

При выборе места установки драйвера предусмотрите возможность обслужи-

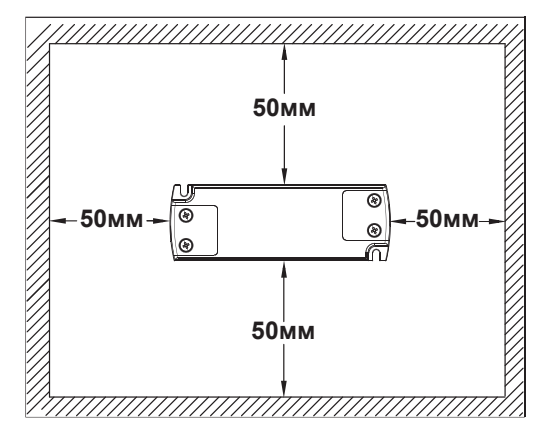